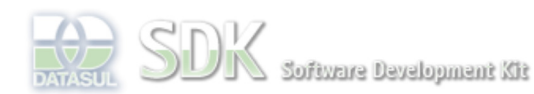

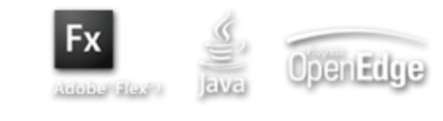

Dashboard > SDK - Software Development Kit - v.1.0 > … > Área do Desenvolvimento > Projetos > Tools > Tools Library > Metadados > FAQ > Como limpar o campo do DatasulZoom?

Log In

 $\parallel$  Search

 **Home**

## SDK - Software Development Kit - v.1.0

## **Como limpar o campo do DatasulZoom?**

Específicos Flex Getting Started Java Processo Datasul Progress Tools Trilhas User **Page Operations Browse Space** 

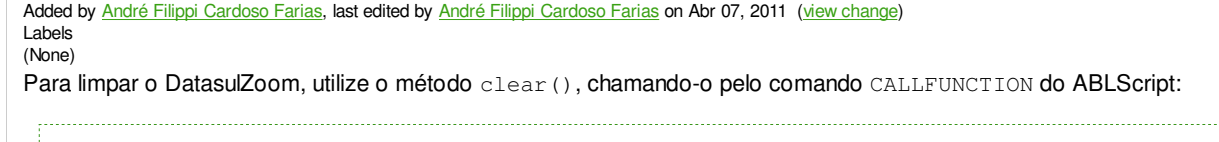

DEFINE VARIABLE zoomTest AS WIDGET-HANDLE. CALLFUNCTION(zoomTest, "clear").

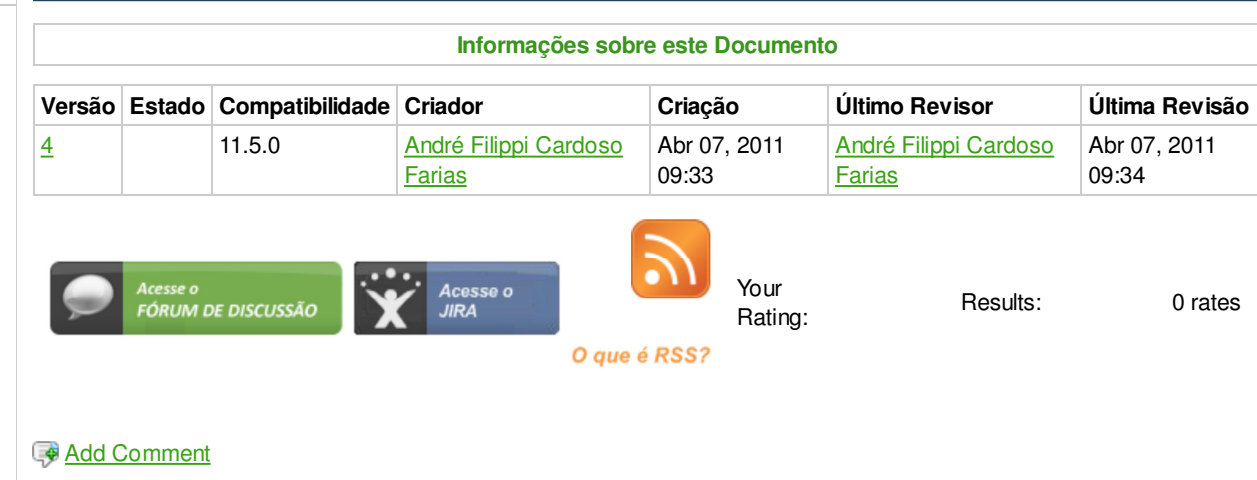

Powered by Atlassian Confluence 2.8.0, the Enterprise Wiki. Bug/feature request - Atlassian news - Contact administrators